An *application* run/debug configuration enables you to run applications via the main() method.

The dialog box consists of the following tabs:

- Configuration tab
- Code Coverage tab  $\blacksquare$
- **Logs tab**

Click here for the description of the options that are common for all run/debug configurations.

## Configuration tab

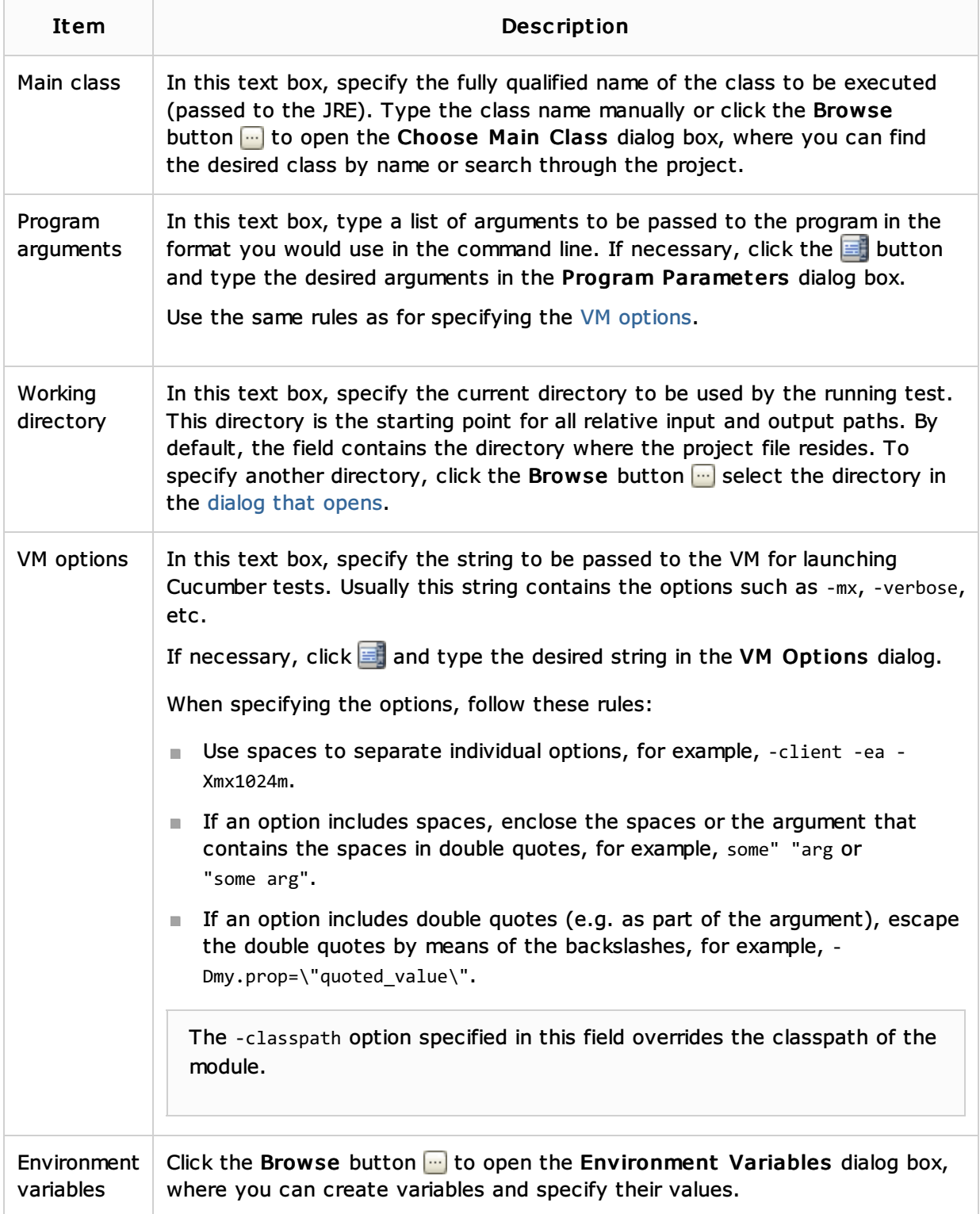

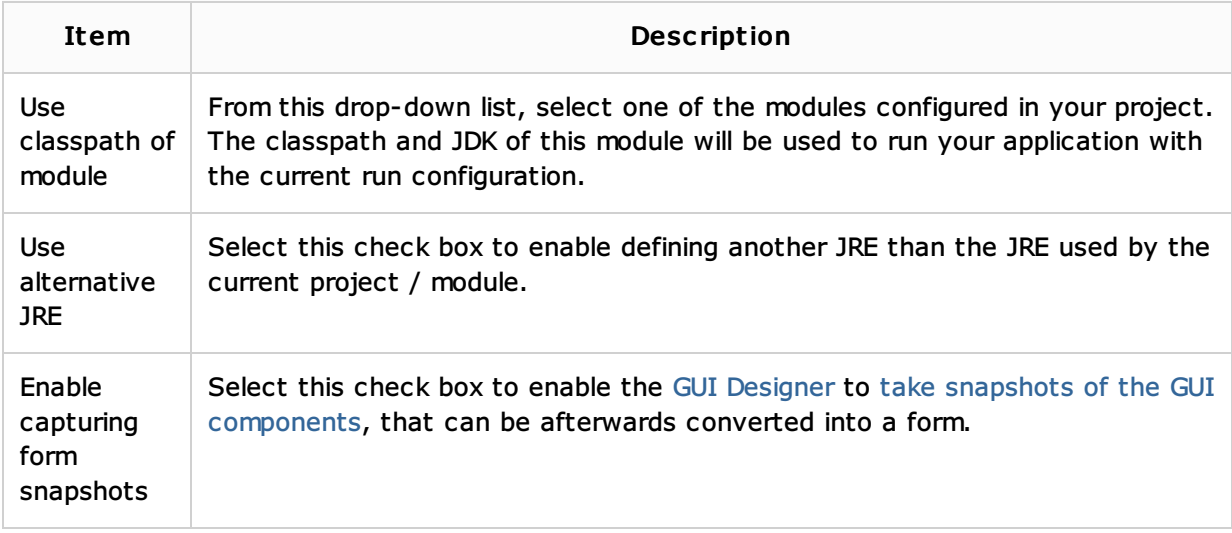

## Code Coverage tab

Use this tab to configure code coverage monitoring options.

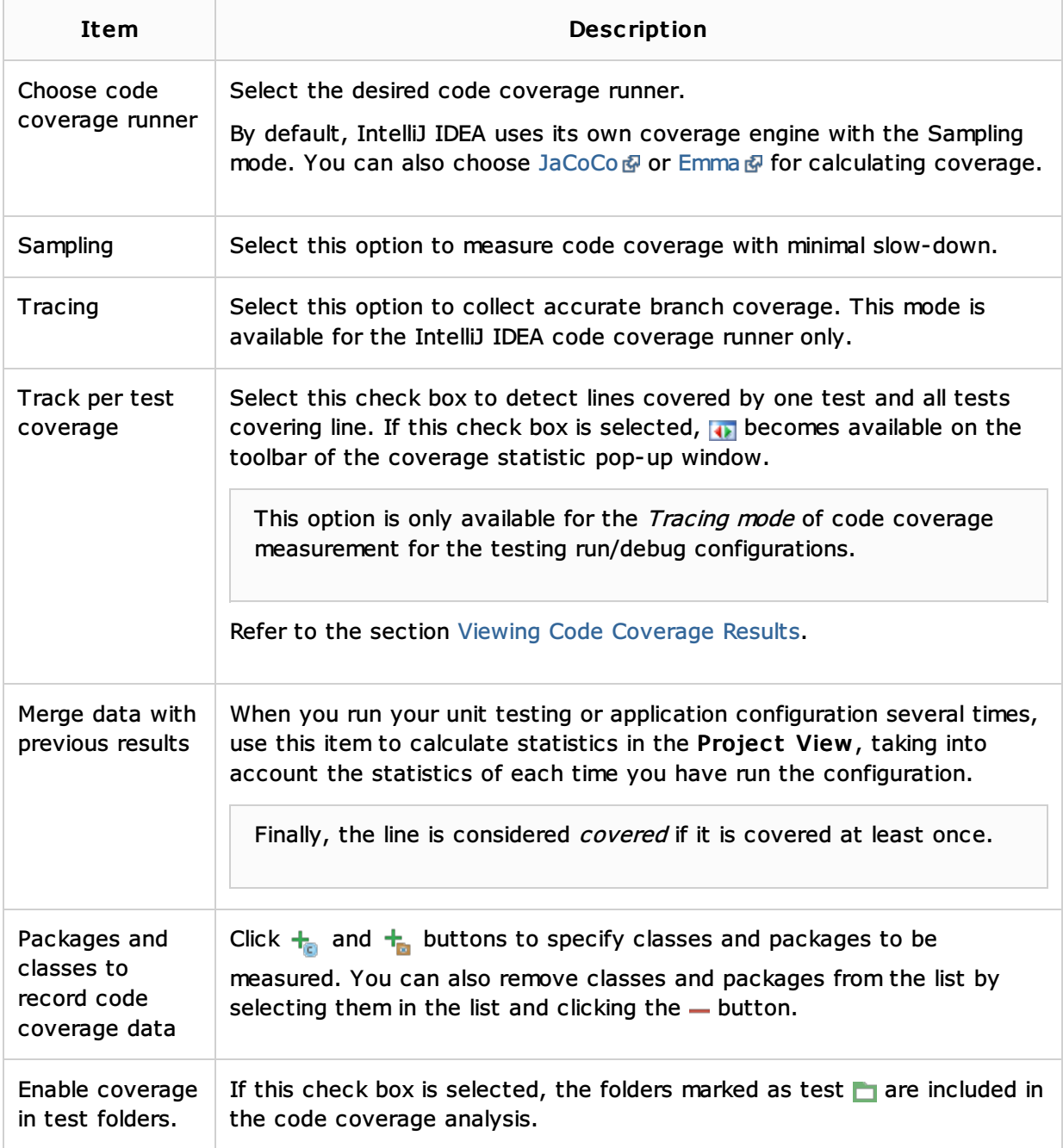

Use this tab to specify which log files generated while running or debugging should be displayed in the console, that is, on the dedicated tabs of the Run or Debug tool window.

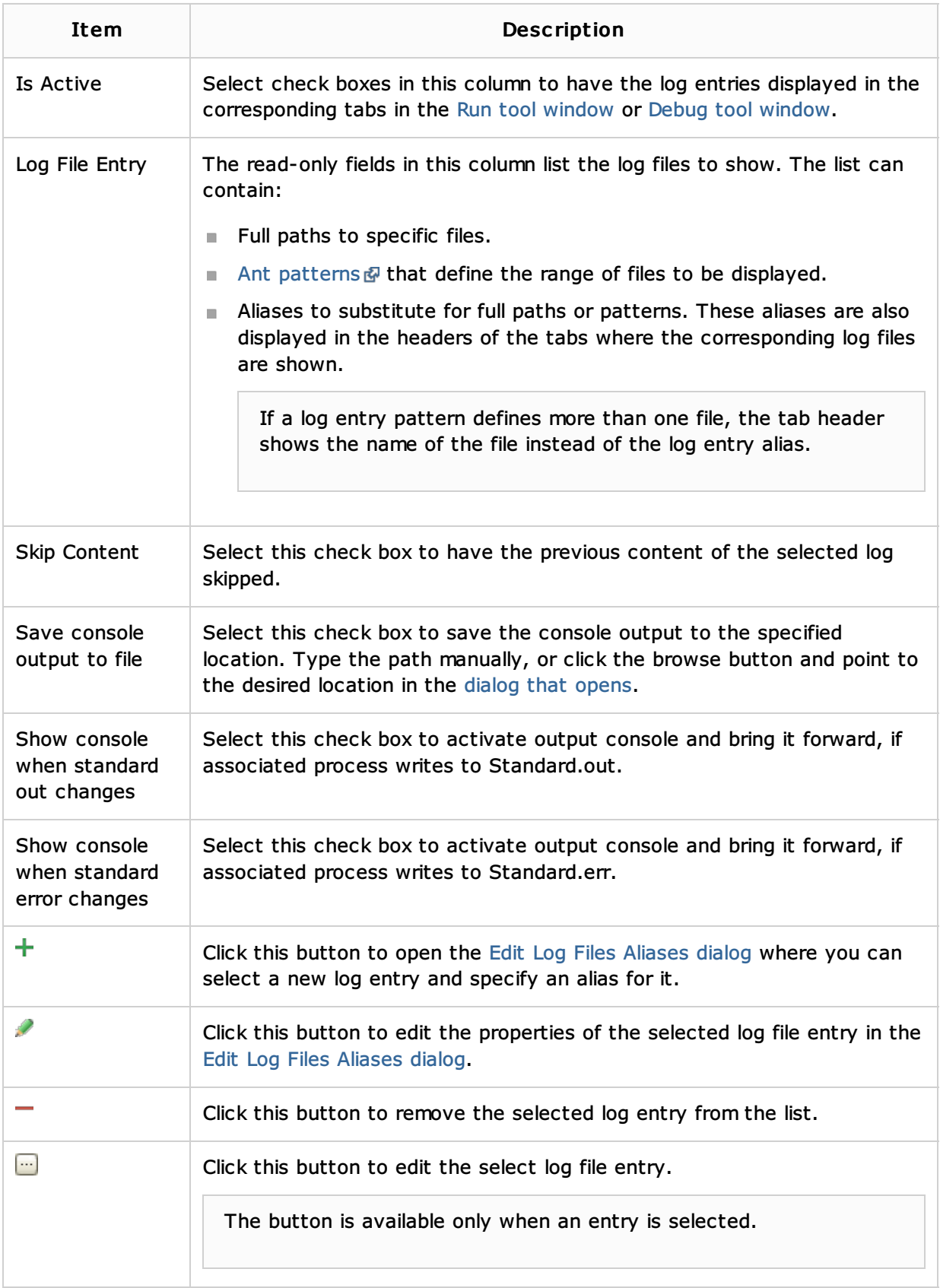

## Toolbar

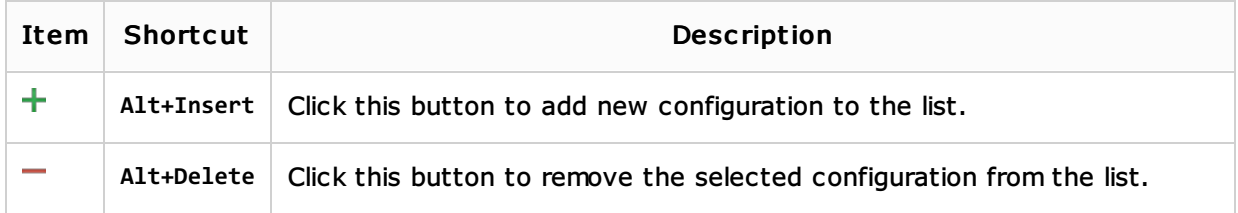

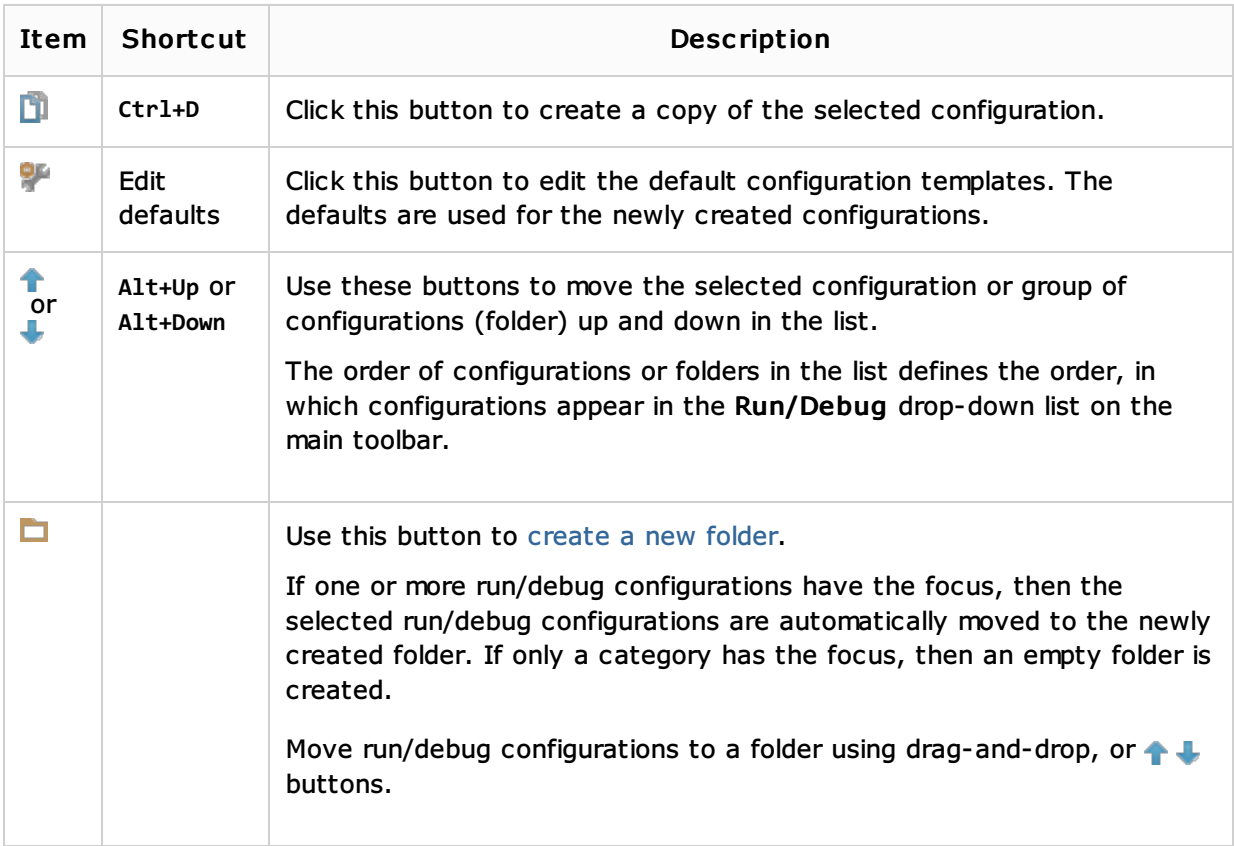

## Common options

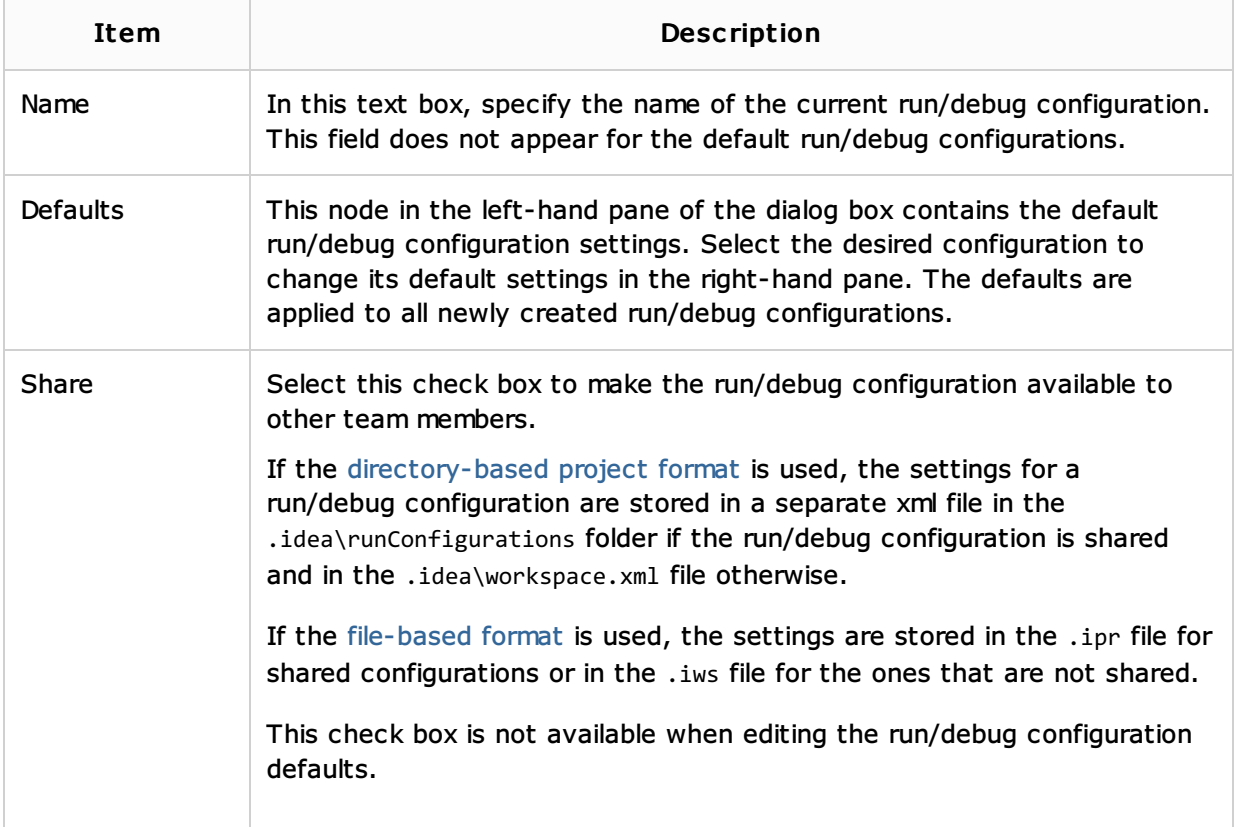

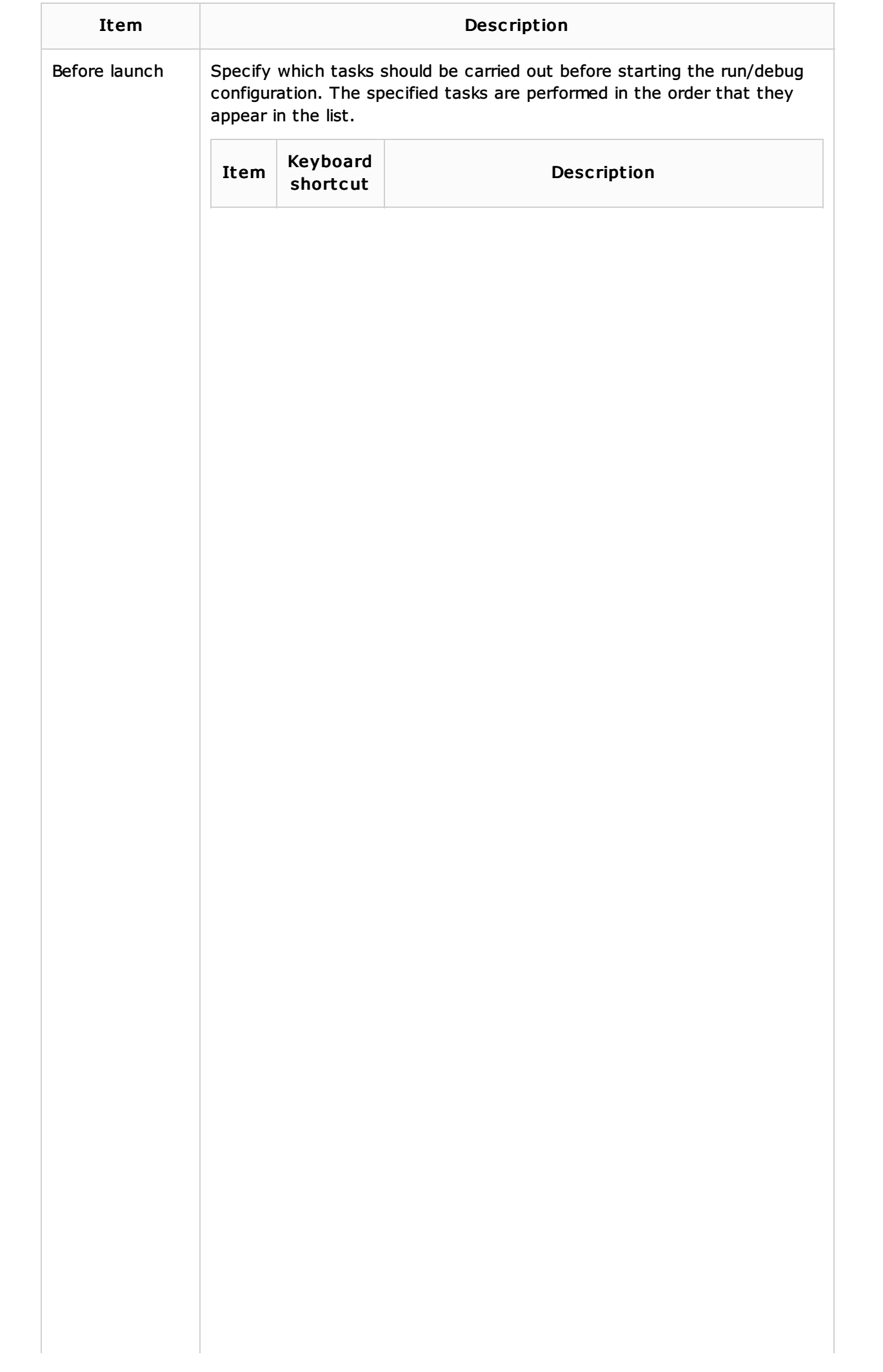

![](_page_5_Picture_758.jpeg)